# CAU201<sup>Q&As</sup>

CyberArk Defender

# Pass CyberArk CAU201 Exam with 100% Guarantee

Free Download Real Questions & Answers **PDF** and **VCE** file from:

https://www.leads4pass.com/cau201.html

100% Passing Guarantee 100% Money Back Assurance

Following Questions and Answers are all new published by CyberArk Official Exam Center

Instant Download After Purchase

100% Money Back Guarantee

😳 365 Days Free Update

Leads4Pass

800,000+ Satisfied Customers

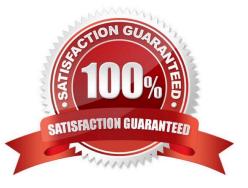

# **QUESTION 1**

You receive this error:

"Error in changepass to user domain/user on domain server(\domain.(winRc=5) Access is denied."

Which root cause should you investigate?

A. The account does not have sufficient permissions to change its own password.

- B. The domain controller is unreachable.
- C. The password has been changed recently and minimum password age is preventing the change.

D. The CPM service is disabled and will need to be restarted.

Correct Answer: A

### **QUESTION 2**

Target account platforms can be restricted to accounts that are stored in specific Safes using the AllowedSafes property.

A. TRUE

B. FALSE

Correct Answer: B

### **QUESTION 3**

Which command configures email alerts within PTA if settings need to be changed post install?

- A. /opt/tomcat/utility/emailConfiguration.sh
- B. /opt/PTA/emailConfiguration.sh
- C. /opt/PTA/utility/emailConfig.sh
- D. /opt/tomcat/utility/emailSetup.sh

Correct Answer: A

### **QUESTION 4**

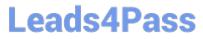

A Simple Mail Transfer Protocol (SMTP) integration is critical for monitoring Vault activity and facilitating workflow processes, such as Dual Control.

A. True

B. False

Correct Answer: B

# **QUESTION 5**

You are creating a Dual Control workflow for a team\\'s safe. Which safe permissions must you grant to the Approvers group?

- A. List accounts, Authorize account request
- B. Retrieve accounts, Access Safe without confirmation
- C. Retrieve accounts, Authorize account request
- D. List accounts, Unlock accounts
- Correct Answer: C

### **QUESTION 6**

What is the name of the Platform parameter that controls how long a password will stay valid when One Time Passwords are enabled via the Master Policy?

- A. MinValidityPeriod
- B. Interval
- C. ImmediateInterval
- D. Timeout

Correct Answer: D

### **QUESTION 7**

#### DRAG DROP

Match each PTA alert category with the PTA sensors that collect the data for it.

Select and Place:

# **Answer Area**

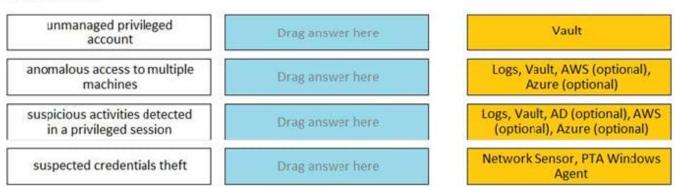

Correct Answer:

# **Answer Area**

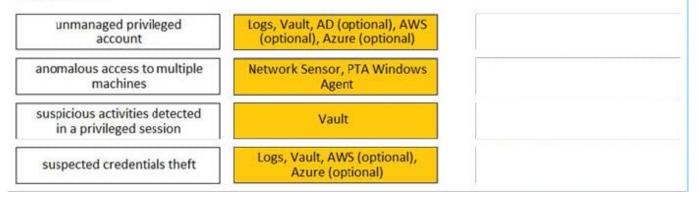

Reference: https://docs.cyberark.com/Product-Doc/OnlineHelp/PAS/Latest/en/Content/PTA/What-Does-PTA-Detect.htm?TocPath=End%20User%7CSecurity%20Events%7C\_\_\_\_4

# **QUESTION 8**

You are creating a shared safe for the help desk.

What must be considered regarding the naming convention?

- A. Ensure your naming convention is no longer than 20 characters.
- B. Combine environments, owners and platforms to minimize the total number of safes created.
- C. Safe owners should determine the safe name to enable them to easily remember it.
- D. The use of these characters V:\*".| is not allowed.

### Correct Answer: D

Reference: https://docs.cyberark.com/Product-Doc/OnlineHelp/PAS/Latest/en/Content/MESSAGES/Safe%20Properties %20New%20Safe.htm?TocPath=Administration%7CReferences%7CMessages%20and%20Responses%7CPrivateArk % 20Client%7C\_\_\_\_\_11

# **QUESTION 9**

When managing SSH keys, the CPM stored the Private Key

- A. In the Vault
- B. On the target server
- C. A and B
- D. Nowhere because the private key can always be generated from the public key.

Correct Answer: A

Reference: https://docs.cyberark.com/Product-Doc/OnlineHelp/PAS/Latest/en/Content/SSHKM/Managing%20SSH%20Keys.htm

# **QUESTION 10**

Which of the following properties are mandatory when adding accounts from a file? (Choose three.)

- A. Safe Name
- B. Platform ID
- C. All required properties specified in the Platform
- D. Username
- E. Address
- F. Hostname
- Correct Answer: ABC

# **QUESTION 11**

To manage automated onboarding rules, a CyberArk user must be a member of which group?

- A. Vault Admins
- B. CPM User
- C. Auditors
- D. Administrators
- Correct Answer: A

### **QUESTION 12**

You are logging into CyberArk as the Master user to recover an orphaned safe.

Which items are required to log in as Master?

- A. Master CD, Master Password, console access to the Vault server, Private Ark Client
- B. Operator CD, Master Password, console access to the PVWA server, PVWA access
- C. Operator CD, Master Password, console access to the Vault server, Recover.exe
- D. Master CD, Master Password, console access to the PVWA server, Recover.exe

Correct Answer: A

# **QUESTION 13**

How much disk space do you need on the server for a PAReplicate?

A. 500 GB

B. 1 TB

- C. same as disk size on Satellite Vault
- D. same as disk size on Primary Vault

Correct Answer: D

Reference: https://docs.cyberark.com/Product-Doc/OnlineHelp/PAS/Latest/en/Content/PAS%20INST/Installing-the-Vault-Backup-Utility.htm#Beforeinstallation

### **QUESTION 14**

Due to network activity, ACME Corp\\'s PrivateArk Server became active on the OR Vault while the Primary Vault was also running normally. All the components continued to point to the Primary Vault. Which steps should you perform to restore DR replication to normal?

A. Replicate data from DR Vault to Primary Vault > Shutdown PrivateArk Server on DR Vault > Start replication on DR vault

B. Shutdown PrivateArk Server on DR Vault > Start replication on DR vault

C. Shutdown PrivateArk Server on Primary Vault > Replicate data from DR Vault to Primary Vault > Shutdown PrivateArk Server on DR Vault > Start replication on DR vault

D. Shutdown PrivateArk Server on DR Vault > Replicate data from DR Vault to Primary Vault > Shutdown PrivateArk Server on DR Vault > Start replication on DR vault

# Correct Answer: A

Reference: https://docs.cyberark.com/Product-Doc/OnlineHelp/PAS/Latest/en/Content/PAS%20INST/Upgrading-to-a-Distributed-Vaults-Environment-from-an-Active-Passive-Vault-DR-Environment.htm?Highlight=safe%20does%20not% 20support%20properties

# **QUESTION 15**

Which of the Following can be configured in the Master Policy? Choose all that apply.

- A. Dual Control
- B. One Time Passwords
- C. Exclusive Passwords
- D. Password Reconciliation
- E. Ticketing Integration
- F. Required Properties
- G. Custom Connection Components
- H. Password Aging Rules
- Correct Answer: ABDH

Latest CAU201 Dumps

CAU201 VCE Dumps

**CAU201 Practice Test**